**C++ Russia 2023**

# **Back Deep to basics:**

# Наследование и виртуальность в

 $C++$ 

kaspersky

**Евгений Ерохин**

#### **Чего не будет в этом докладе**

- Конструкции языка
- Синтаксис
- Все что вы и так видели в учебниках

#### **О чем этот доклад**

- ABI(в основном \*nix) платформ
- Как раскладывает данные компилятор
- Как располагаются структуры и классы в памяти
- Виртуальные функции и V-таблицы

# Basics Basics Basics

kaspersky

3

#### Базовые определения

**Класс** описывает множество объектов, имеющих общую структуру и обладающих одинаковым поведением. Класс - это шаблон кода, по которому создаются объекты.

#### **POD (Plain Old Data)** – C++ тип который имеет эквивалент в Cи, и использует те же правила **инициализации**, **копирования**, **размещения** и **адресации**.

Любые "фишки" C++ превращают объект в не POD.

- Конструктор/деструктор
- **Ссылки**
- Указатели на членов
- Виртуальные функции
- Наличие базового класса

● ...

<https://isocpp.org/wiki/faq/intrinsic-types#pod-types>

В С++20 это понятие отменили:

**Deprecating the notion of "plain old data" (POD)**. It has been replaced with two more nuanced categories of types, **"trivial"** and **"standard-layout"**. "POD" is equivalent to "trivial and standard layout", but for many code patterns, a narrower restriction to just "trivial" or just "standard layout" is appropriate; to encourage such precision, the notion of "POD" was therefore deprecated. The library trait is\_pod has also been deprecated correspondingly.

[https://botondballo.wordpress.com/2017/11/20/trip-report-c-standards-meeting-in-albuquerque-november](https://botondballo.wordpress.com/2017/11/20/trip-report-c-standards-meeting-in-albuquerque-november-2017/) [-2017/](https://botondballo.wordpress.com/2017/11/20/trip-report-c-standards-meeting-in-albuquerque-november-2017/)

# Standard layout

#### Класс со стандартным выравниванием

Класс со стандартным выравниванием это класс, который

- не имеет нестатических элементов данных типа класса с нестандартным выравниванием (или массива таких типов) или  $\blacksquare$ ссылки на него
- не имеет виртуальных функций и виртуальных базовых классов,  $\blacksquare$
- имеет одинаковый контроль доступа для всех нестатических элементов данных,  $\blacksquare$
- не имеет базовых классов с нестандартным выравниванием,
- только один класс в иерархии имеет нестатические элементы данных, и
- Неформально ни один из базовых классов не имеет того же типа, что и первый нестатический элемент данных. Или, формально: для класса S, не имеет элемент множества типов M(S) в качестве базового класса, где M(X) для типа X определяется как:
	- Если Х является типом класса не объединения без (возможно, унаследованных) нестатических элементов данных, множество  $M(X)$  пусто.
	- Если Х является типом класса не объединения, первый нестатический элемент данных которого имеет тип Х0 (где указанный элемент может быть анонимным объединением), множество M(X) состоит из X0 и элементов M(X0).
	- Если X является типом объединения, множество M(X) является объединением всех M(Ui) и набора, содержащего все Ui, где . каждый Ui является типом i-го нестатического элемента данных X.
	- Если Х является типом массива с типом элементов Хе, множество М(X) состоит из Хе и элементов М(Хе).
	- Если Х не относится к типу класса и массива, множество М(X) пусто.

#### https://en.cppreference.com/w/cpp/language/classes#Standard-layout\_class

# Standard layout

#### **Класс со стандартным выравниванием**

*Класс со стандартным выравниванием* это класс, который

- **не имеет** нестатических элементов данных типа класса **с нестандартным выравниванием** (или массива таких типов) или ссылки на него
- **не имеет виртуальных функций** и виртуальных базовых классов,
- имеет **одинаковый контроль** доступа для всех нестатических элементов данных,
- **не** имеет **базовых классов с нестандартным** выравниванием,

[https://en.cppreference.com/w/cpp/language/classes#Standard-layout\\_class](https://en.cppreference.com/w/cpp/language/classes#Standard-layout_class)

# Basics Basics

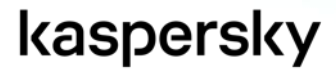

# Data layout (natural alignment)

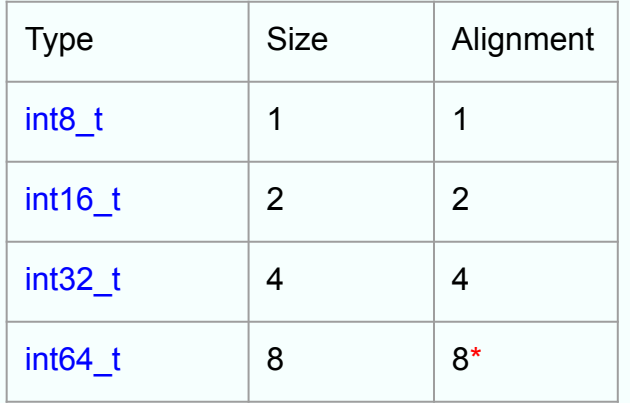

- Выравнивание данных происходит на их размер
- Требование исходит из микропроцессорной архитектуры
- **Невыровненный доступ может** приводить к падению или деградации производительности
- На некоторых архитектурах требование выравнивания **может ослабляться**

### Выравнивание структур

**Структура/класс** выравнивается по самому **большему выравниванию** ее элементов.

# Data layout

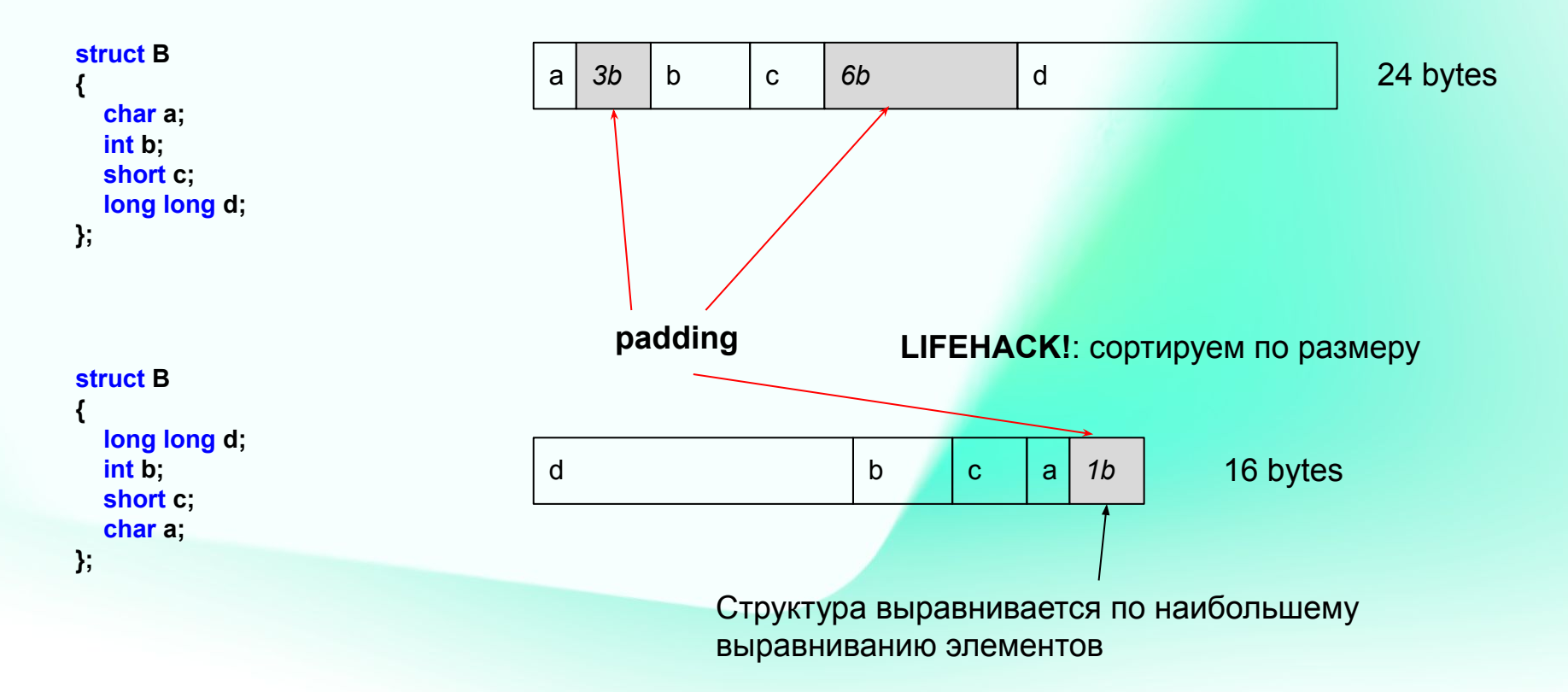

# Упаковка (ВНИМАНИЕ НЕСТАНДАРТНАЯ ФИЧА!)

Мы можем попросить компилятор не делать паддинги. В зависимости от архитектуры, компилятор может:

- вставлять код **сборки данных** по частям
- специальные инструкции
- или обычные для Intel платформ

Как это сделать:

- помещаем структуру между *#pragma pack(push, 1) struct … #pragma pack(pop)*
- задать атрибут *\_\_attribubte\_\_((packed))*
- *●* задать атрибут *[[gnu::packed]]*

#### Data layout: static members

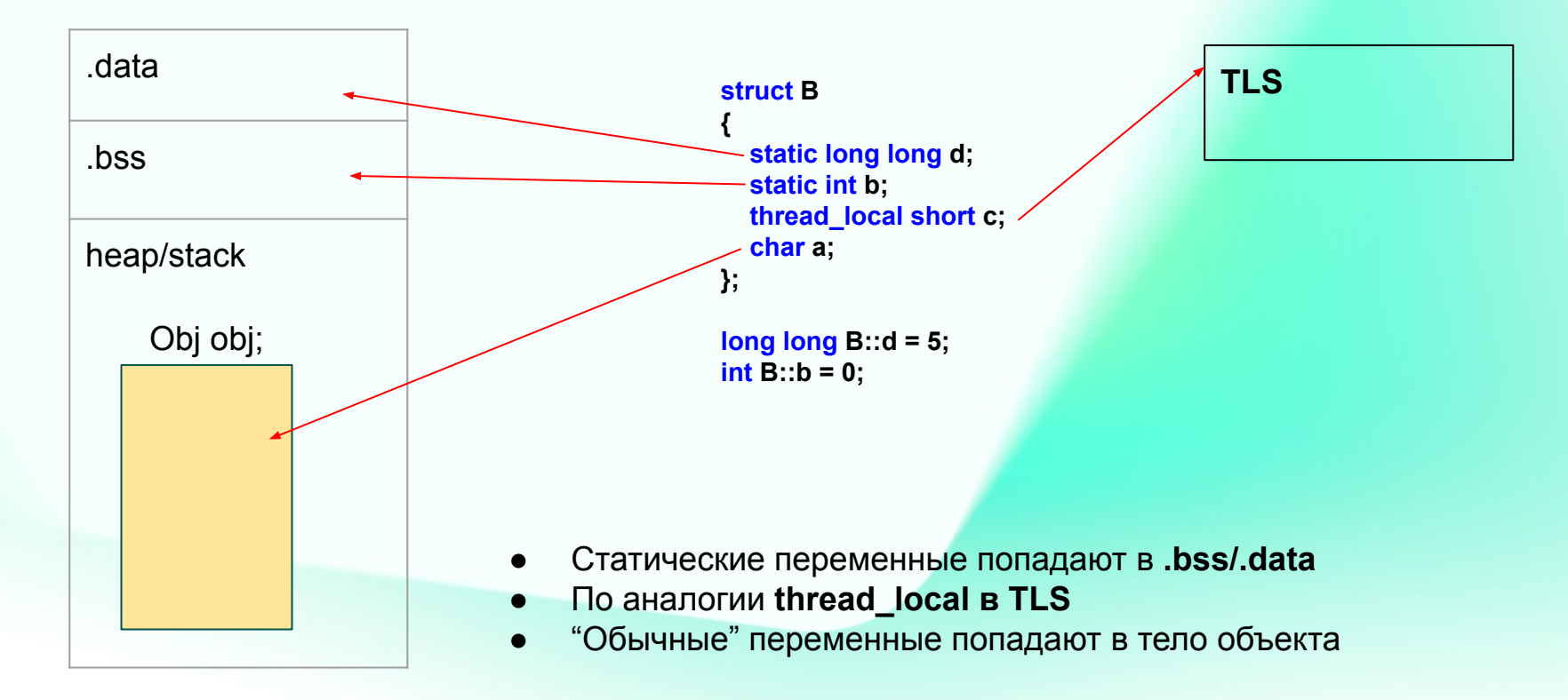

# Наследование

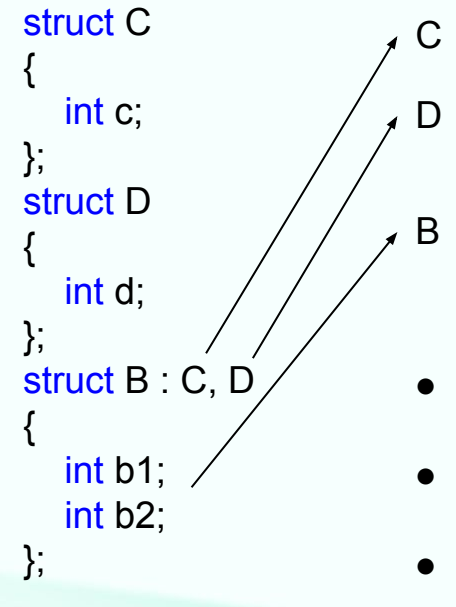

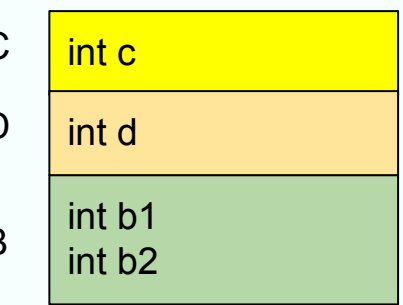

- Память классов родителей идет в начале, в **последовательности** указанной после **":"**
- **Приведение** к базовому классу **не требует действий**
- Приведение ко **второму базовому** классу, уже требует прибавить смещение

**Общее правило: последовательность размещения наследуемых классов строится обходом дерева наследования DFS (Depth First, в глубину).**

# Наследование и выравнивание

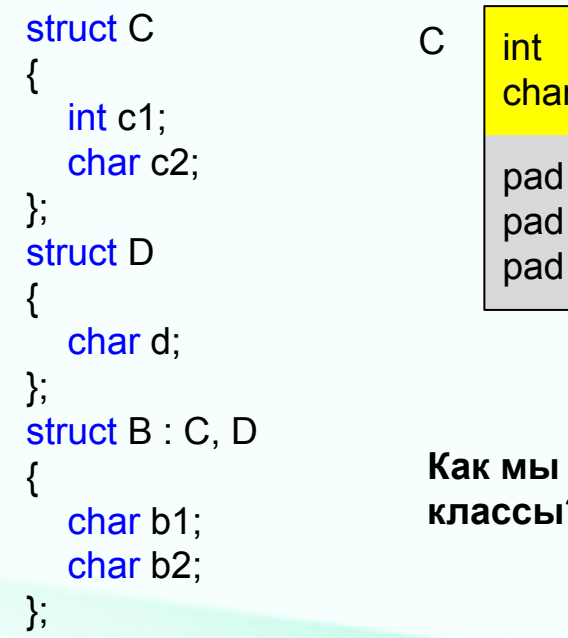

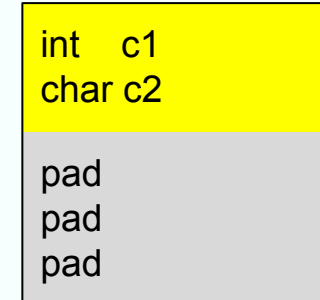

**Как мы должны разложить следующие P** 

#### Наследование и выравнивание

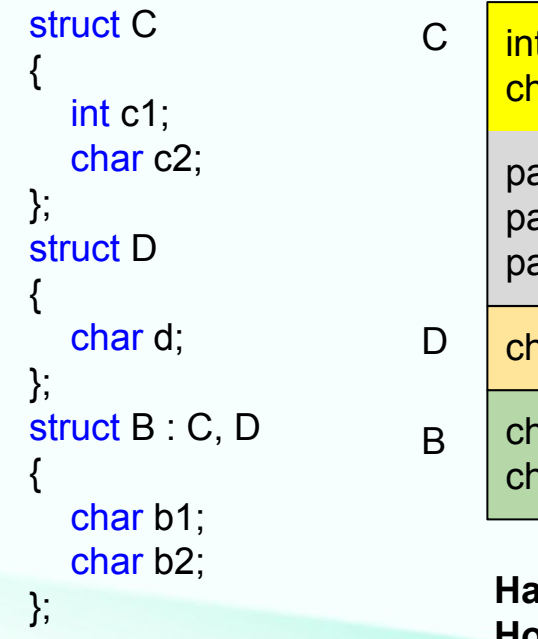

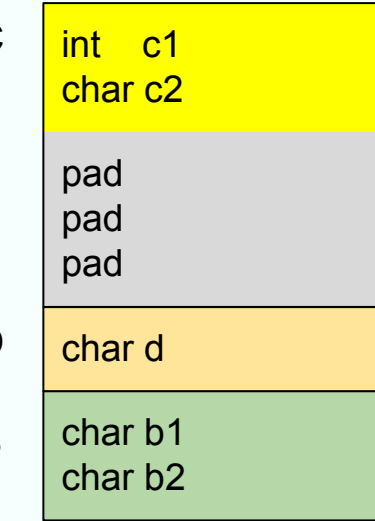

**С** является **POD**, следовательно мы можем передавать его в Си функции.

Следовательно, мы должны полностью поддерживать семантику Си

В Си нет понятия "наследование"

Компилятор Си может считать что в падингах ничего нет, и оптимизировать работу с ними

**На самом деле так! Но можно ли что-то с этим сделать?**

#### Наследование и выравнивание

**class** C { int c1; char c2; }; struct D { char d; }; struct B : C, D { char b1; char b2; };

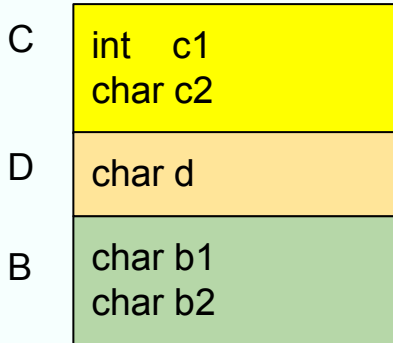

Заменив **struct** на **class**, **C** перестает быть **POD**, и мы можем работать с ним "по новому".

На самом деле, вместо замены мы можем сделать любые другие действия, которые делают его не-POD.

#### Вызов метода

Для компилятора метод, это функция, которая первым параметром берет указатель на объект.

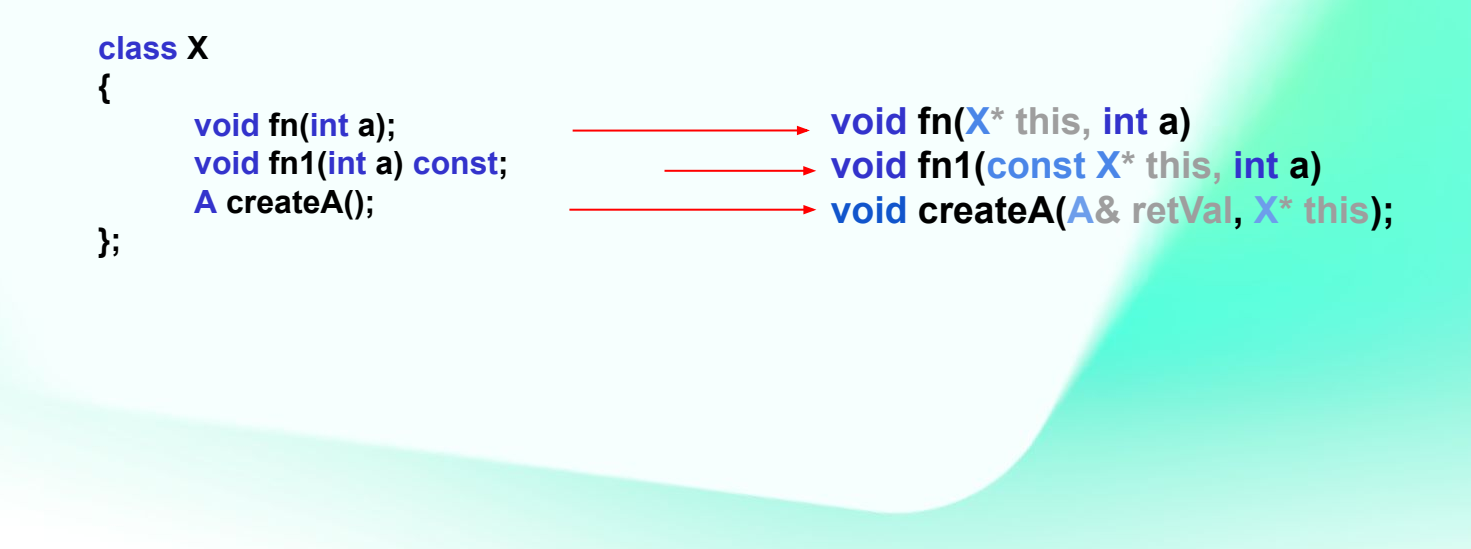

# **Basics**

kaspersky

In programming language theory and type theory, polymorphism is the provision of a **single interface** to entities of different types or the use of a **single symbol** to represent multiple different types.

Есть разные подходы к классификации, и наиболее принятая классификация:

- **Ad hoc polymorphism** (специализация) перегрузка имен функций
- **Parametric polymorphism** шаблоны
- **Subtyping** переопределение при наследование

https://en.wikipedia.org/wiki/Polymorphism (computer science) [https://accu.org/journals/overload/25/141/pamudurthy\\_2424/](https://accu.org/journals/overload/25/141/pamudurthy_2424/)

## Полиморфизм

Также можно классифицировать по времени "применения":

- **Полиморфизм времени компиляции (статический)** Работает только с типами известными на этапе компиляции. **CRTP**
- **Полиморфизм времени выполнения (динамический)** Работает как с типами известными на стадии компиляции, так и с известными только на времени выполнения.

Последний из двух, является целью этого доклада.

https://en.wikipedia.org/wiki/Polymorphism (computer science) [https://accu.org/journals/overload/25/141/pamudurthy\\_2424/](https://accu.org/journals/overload/25/141/pamudurthy_2424/)

### Динамический полиморфизм

Что мы хотим получить на выходе:

- Базовый тип определяет (декларирует) поведение
- Наследованные типы могут его переопределять
- Вызывающая сторона не знает во время исполнения, с каким именно типом имеет дело

```
Class X
   virtual void fn() \{...\}virtual void fn(int a) \{...\}Class Y: X
   virtual void fn(int a) {...}
void caller(X& x)
   x.fn(5);
```
### Термины: сигнатура

Сигнатура функции - это мангленное имя функции.

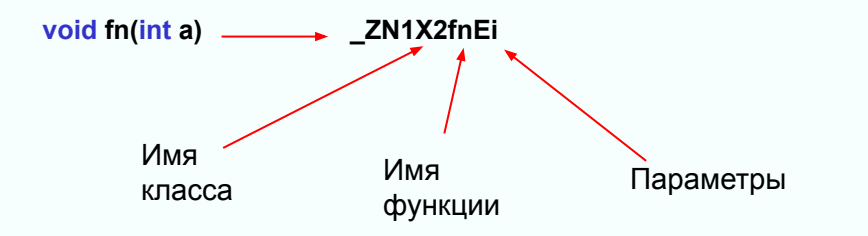

#### Динамическая диспетчеризация

Метод которым мы будем достигать поставленной цели называется **"Динамическая диспетчеризация"**.

В чем идея:

- Для каждого класса создаем таблицу (**V-table**) указателей на функции
- Для каждой **virtual** функции отводится место (**jump slot**) в порядке следования.
- Если в наследованном классе есть функция с такой же **сигнатурой**, то оно заменяет соответствующий слот в таблице этого класса.
- Если такой сигнатуры нет выделяем **новый слот**
- Вызов виртуальной функции идет через указатель в этой таблице

V-table

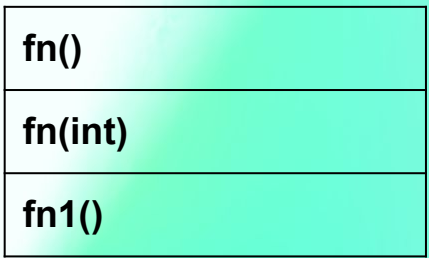

#### Динамическая диспетчеризация

Для наследуемого класса

- Копируем таблицу
- Если сигнатура есть заменяем
- Если сигнатуры нет выделяем новый слот

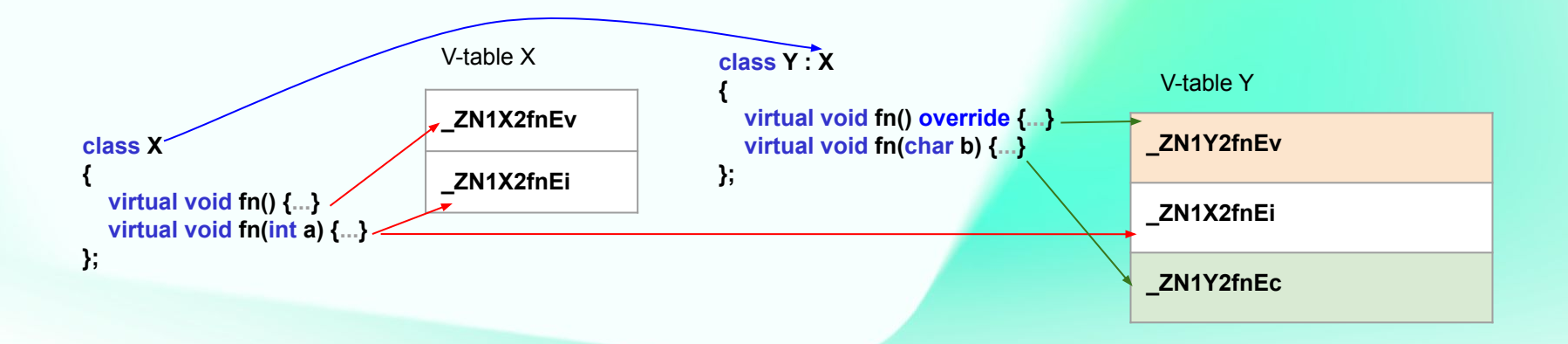

#### Термины: динамический класс

**Динамический класс** - класс имеющий **V-таблицу**:

- имеет виртуальные **функции**, и/или
- имеет виртуальный **базовый класс**

# VTable (Itanium ABI)

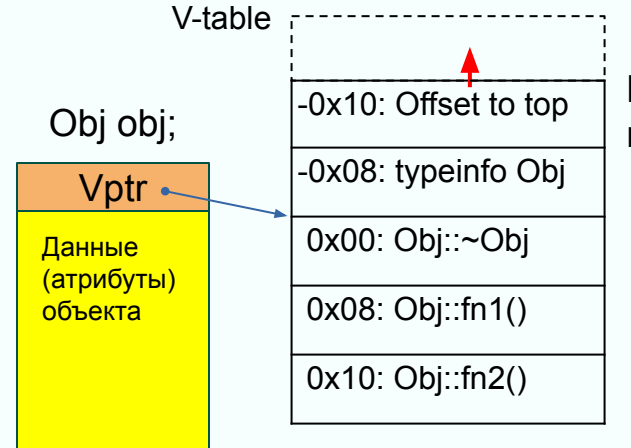

Динамический объект

В **Itanium ABI** (сейчас используется на всех \*nix платформах):

- В начале каждого объекта с виртуальными функциями есть указатель **vptr** на V-таблицу
- **vptr** указывает на элемент с индексом 2<sup>\*</sup> (от начала)
- **vptr[0]** содержит указатель на самую первую виртуальную функцию
- Виртуальные функции раскладываются в **vptr[n]** в порядке объявления
- **vptr[-1]** указывает на структуру **typeinfo** объекта
- **vptr[-2]** содержит смещение до начала объекта (обсудим позже)
- После vptr идут данные класса, в порядке объявления
- **Неявно созданные деструкторы** и т.п. располагают в конце

**Но это еще не всё ;-)**

## Термины: почти пустой класс

**Почти пустой класс (nearly empty class)** - динамический класс без данных.

class X

vptr

## **Термины: Most Derived Object**

Most Derived Object (MDO) - наиболее унаследованный объект.

class  $A\{\ldots\};$ 

class  $B\{\ldots\}$ ,

```
class C: public A, public B \{ \dots \},
```

```
\sim 10auto<sup>*</sup> mdo = new C;
```

```
\sim 100C mdo;
```
#### Множественное наследование

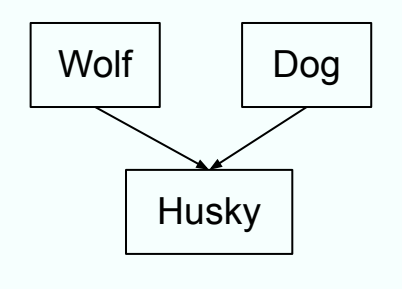

**class Wolf**

**{...};**

**class Dog**

**{...};**

**class Husky : public Wolf, public Dog {...};**

Класс Husky обладает свойствами обоих базовых классов.

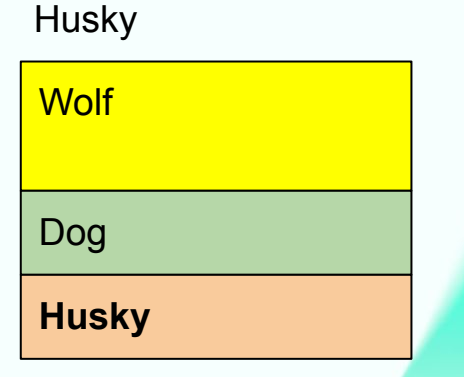

Подобъекты **Wolf** и **Dog** являются полноценными объектами!

Множественное наследование V-таблица

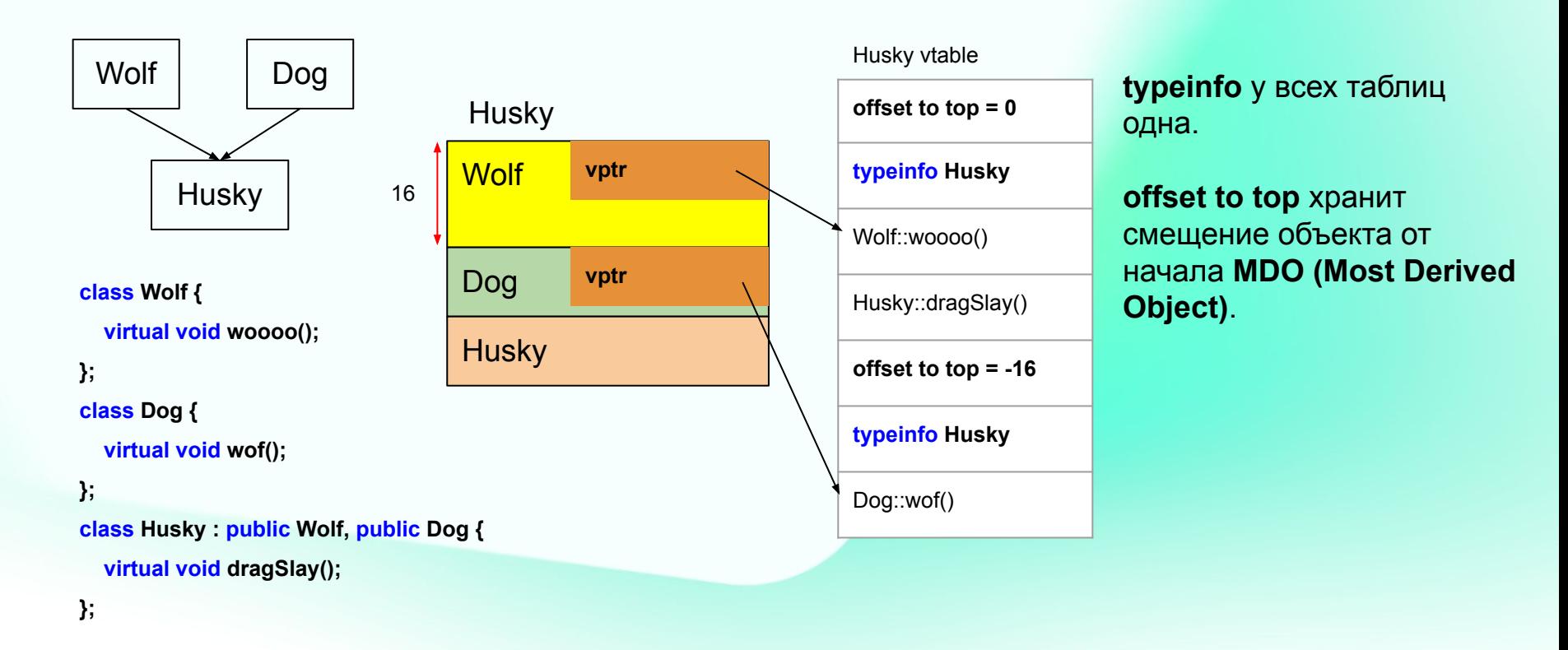

#### Множественное наследование?

Попробуем продлить родословную.

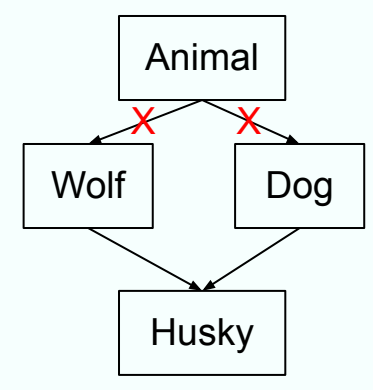

#### **class Animal**

**{...}; class Wolf : public Animal {...}; class Dog : public Animal {...}; class Husky : public Wolf, public Dog {...};**

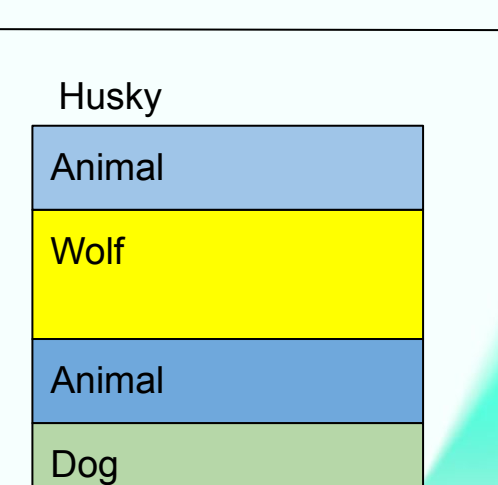

**Husky** 

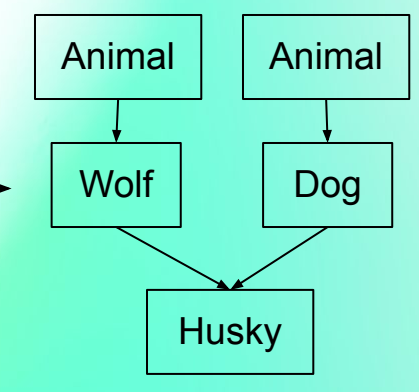

## Виртуальное наследование

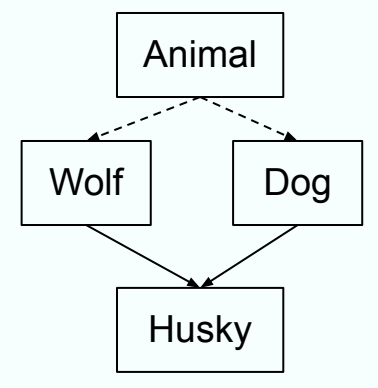

#### **class Animal**

**{...}; class Wolf : virtual public Animal {...}; class Dog : virtual public Animal {...}; class Husky : public Wolf, public Dog {...};**

Мы хотим иметь только одну копию данных

**Wolf** Dog **Husky Husky** Animal

Компилятор знает где находится виртуальный класс и корректирует **this** для методов **Animal**.

### Виртуальные функции в конструкторе/деструкторе

В V-таблице объекта класса всегда находится **метод** переопределенный в **наиболее-унаследованном** классе!

- Мы находимся в **Wolf::Wolf()** соответственно **Dog** еще не сконструирован
- Вызываем виртуальный **woooo()** -> **Dog::woooo()**
- **Dog::woooo()** обращается к данным в Dog = **Undefined Behavior**

```
У деструктора ситуация с точностью до наоборот!
                                                                         Wolf::woooo()
class Wolf
{
   virtual void woooo();
   …
};
class Dog
{
   virtual void woooo() override;
   …
};
```
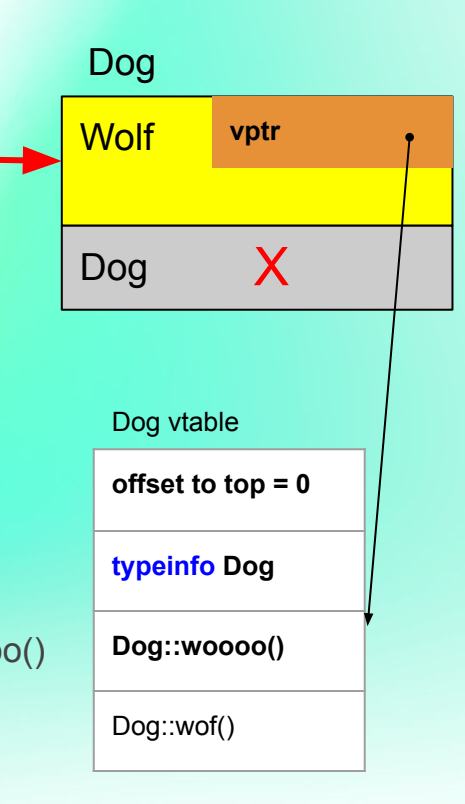

# Not so Basics

kaspersky

#### Раскладка данных и V-таблицы класса

#### **Главные правила!**

- **Данные** в под-объектах должны быть разложены также как если бы они были автономны.
- **V-таблица** под-объекта в родительской V-таблице должна полностью соответствовать автономной.

Эти правила позволяют делать приведение к базовому типу "бесплатным".

# Primary base class

**class A**

**{**

**public:**

 **virtual void fn1();**

 **int m\_a;**

**};**

**class B : public A**

**{**

**public:**

 **virtual void fn2();**

 **int m\_b;**

**};**

Если разложить: *наследник / наследуемый*

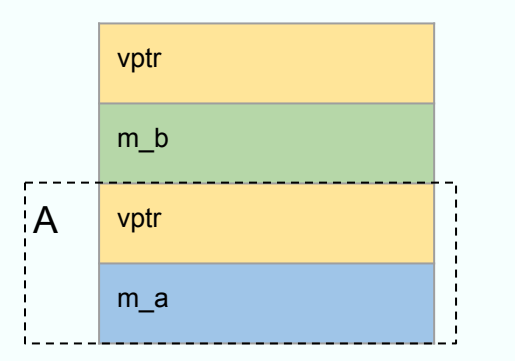

• Дублирование vptr

**…**

● При вызове наследованной функции надо корректировать **this** (B->A)

Если разложить: *наследуемый / наследник*

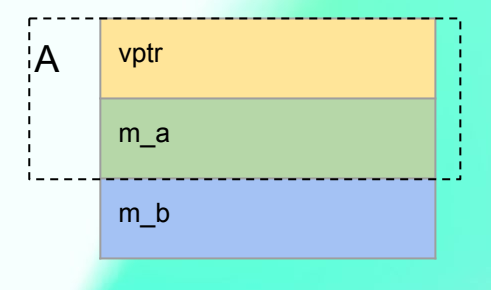

#### **A - primary base class**

- Общий vptr
- Приведение B->A бесплатно
- Можем задействовать паддинг

Выбираем **Основной базовый класс (Primary base class).**  Тот класс с которым мы разделяем его V-таблицу.

- 1. **Отложим** все **виртуально**-наследуемые классы
- 2. Пытаемся в порядке непосредственного наследования выбрать первый **динамический** класс
- 3. Если нет, "**Nearly empty virtual base class**" нет данных, только V-таблица. Выбирается первый в графе наследования.
	- Который не является чьим-то **primary**
	- Если такого нет, то **первый primary**

#### Полный алгоритм раскладки класса

- 1. Если есть **primary-base** аллоцируем его
- 2. Если **нет primary-base** и он **динамический** аллоцируем **vptr**
- 3. Аллоцируем **НЕ ВИРТУАЛЬНЫЕ** базовые классы в порядке объявления (сами классы аллоцируются тем же алгоритмом, без виртуальной базы)
- 4. Аллоцируем **данные класса**
- 5. Аллоцируем **виртуальные базовые классы** (прямые и непрямые) - **НО не primary (**они уже аллоцированны**)**

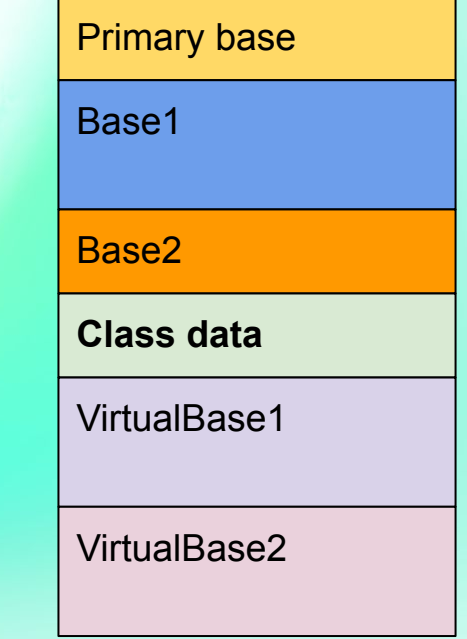

## Раскладка V-table

- 1. Раскладываем таблицу **основного-базового** класса
- 2. Раскладываем таблицу **самого класса**
- 3. Раскладываем таблицы **остальных базовых** классов

Раскладка виртуальных функций класса

- Функции раскладываются в порядке декларации
- Implicit-defined **assignment operator**
- Implicit-defined **move operator**
- Implicit-defined **destructors**

#### **Деструктор** занимает 2 слота:

- вызывающий **delete()**
- и **не** вызывающий **delete()**

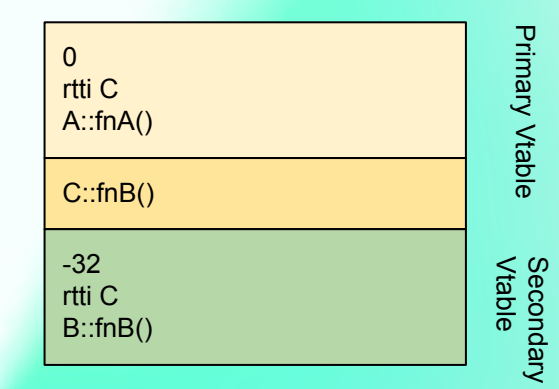

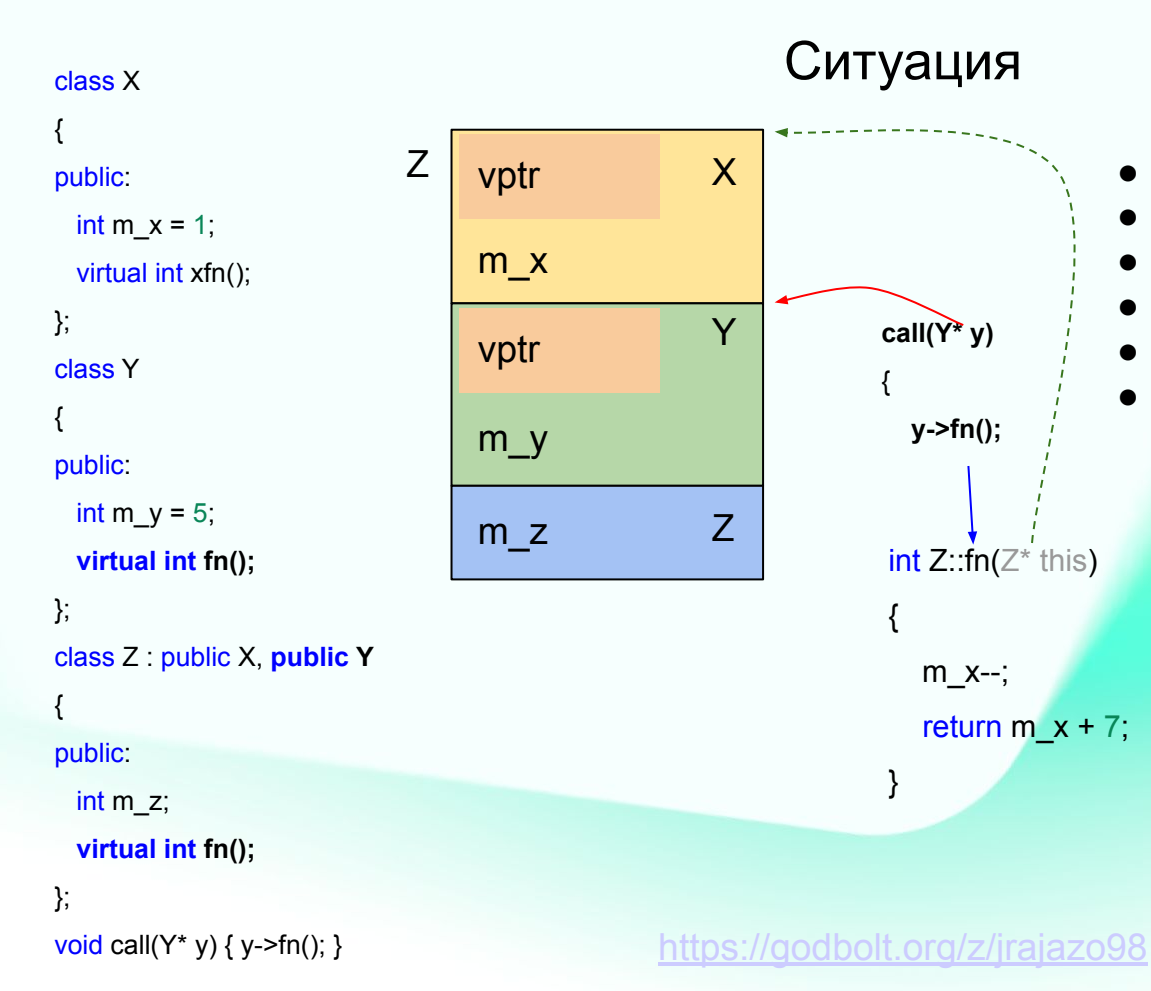

#### Имеем динамические классы Х, Ү Множественно унаследованный Z в Z мы переопределяем fn() из Y call() знает только о Y вызов идет через V-table

Но! Переопределенная Z::fn в качестве this ожидает Z\*

 $\bullet$ 

## Non-virtual thunk

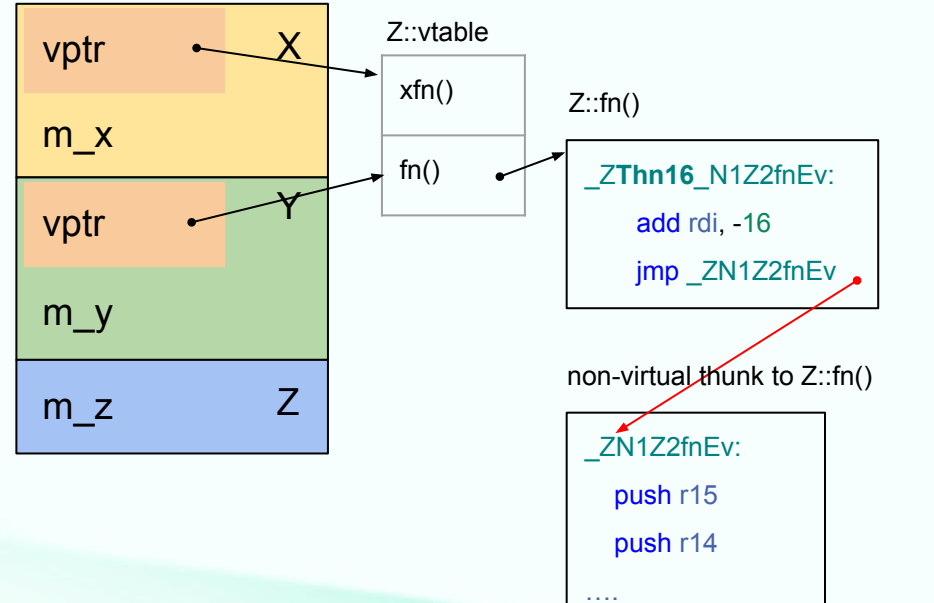

Перед тем как виртуальная не-primary base class функция будет вызвана, надо скорректировать this.

Для этого заводим небольшую промежуточную функцию, коррекции this, или thunk. Манглится с префиксом Thn<adj> . 'n' - negative.

Компилятор может "инлайнить" в thunk.

Исходная функция генерируется для невиртуального вызова.

В C++ typeinfo используется для:

- typeid
- Матчинг исключений
- dynamic cast

Объект динамического класса type\_info определяет RTTI для класса.

```
class type_info
private:
  const char* __type_name;
};
```
Содержит "заменгленное" имя класса

**type info** является базовым классом, для других, которые описывают специфические классы:

```
abi:: fundamental type info
abi::_array_type_info
abi:: function type info
abi:: enum type info
abi:: class type info
abi:: si class type info
abi::__vmi_class_type_info
abi:: pbase type info
abi:: pointer type info
abi:: pointer to member type info
```
# **RTTI пример**

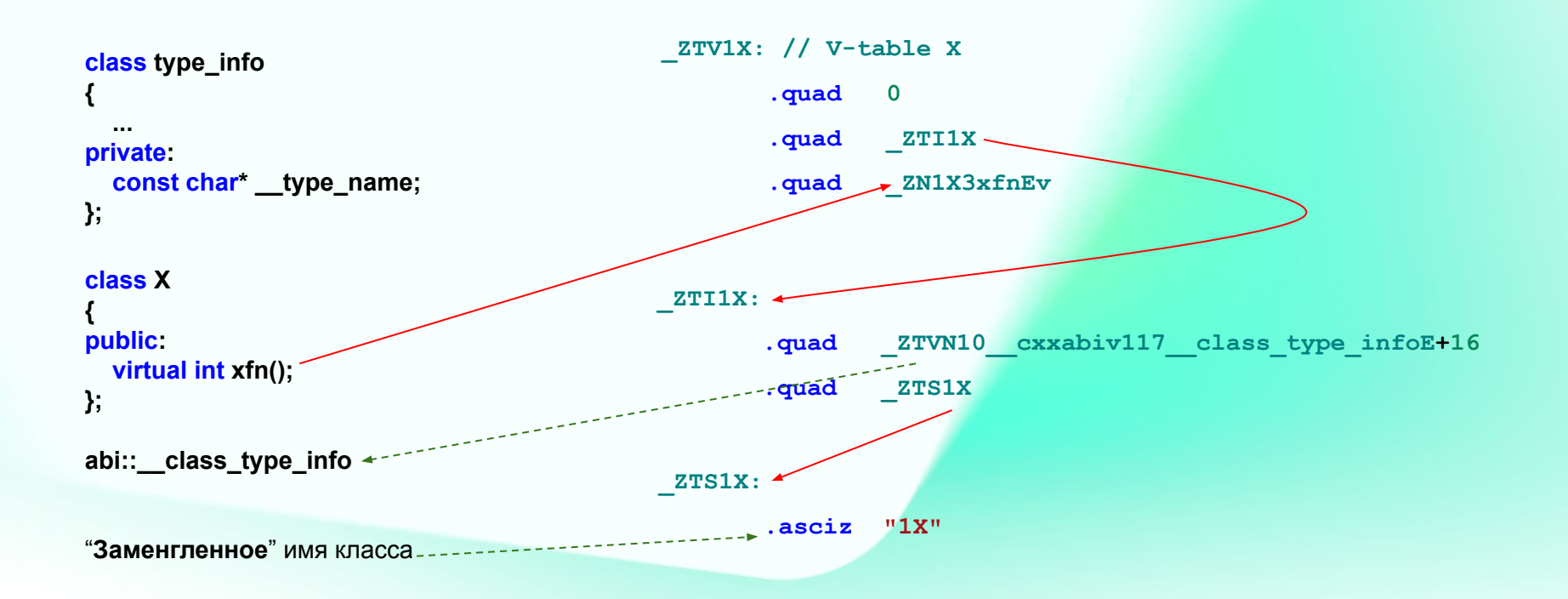

### RTTI что посмотреть (Домашка)

![](_page_45_Figure_1.jpeg)

https://youtu.be/QzJL-8WbpuU

## Галопом по Европам

Давайте бегло рассмотрим модели кода и их проблематику:

- Как выглядит исполняемый файл  $\bullet$
- Позиционно зависимый код  $\bullet$
- Позиционно независимый код
- Релокации

## Как выглядит исполняемый файл

![](_page_47_Figure_1.jpeg)

Исполняемый файл состоит (упрощенно) из:

- **Заголовка**
- И секций

Каждая секция так же состоит из:

- Заголовка, который содержит адрес загрузки, размер, различные флаги и т.п.
- Данные(опционально)

#### Назначение секций

![](_page_48_Figure_1.jpeg)

**.text** исполняемый код.

**.data** инициализированные данные.

**bss** неинициализированные данные (на самом деле данных не хранит, только размер).

● **.rela.dyn** динамические релокации.

.symtab таблица символов

## При загрузке: отображаем в память

![](_page_49_Figure_1.jpeg)

![](_page_50_Figure_1.jpeg)

#### Релокации

После того как компилятор собрал объектник:

- в нем остаются **"дыры"** неизвестные на стадии компиляции адреса и прочие данные.
- **Линковщик** заполнит что сможет
- Все что осталось внешние символы, для них остаются **динамические релокации**

![](_page_50_Figure_7.jpeg)

# 52

#### Динамические релокации

![](_page_51_Figure_2.jpeg)

Для того чтобы программа могла выполняться, в эти **"дыры"** надо поместить **реальные данные/адреса**.

Загрузчик, после того как секции отображены в память, проходит по таблице релокаций и применяет указанные в ней действия.

## Позиционно зависимый код

![](_page_52_Figure_1.jpeg)

В позиционно зависимом коде инструкции используют непосредственно адреса данных и кода.

Адреса должны быть известны либо:

- на момент **компиляции**
- на момент **загрузки**, тогда нужны **релокации**

При загрузке должны быть применены релокации, "пропатчить" код и другие данные, чтобы на момент выполнения "неизвестных" не было.

#### Что не так с позиционно зависимым кодом

![](_page_53_Figure_1.jpeg)

- main 1. Если у нас разделяемая библиотека: В разных процессах она скорее всего будет на разных адресах.
	- 2. **ASLR** (Address Space Layout Randomization): Чтобы усложнить хакеру, ОС может размещать основную программу и разделяемые библиотеки по разным адресам.

Те страницы памяти которые неизменны, мы можем хранить в физической памяти в единичном экземпляре, и отображать на разные виртуальные адреса в разных процессах.

**НО** секция .text "пропатчена" адресами одного из процессов! Значит разделение не возможно.

# Позиционно (не)зависимый код РІС

![](_page_54_Figure_1.jpeg)

#### **Position Independent Code (PIC)**

Мы не используем абсолютные адреса, адресация идет относительно адреса самой инструкции PC (Program Counter).

- Все локальные обращения идут через относительную адресацию
- Внешние адреса выносятся в специальную таблицу Global Offset Table (GOT). Ее нам заполняет динамический линковщик.
- Вызовы внешних функций через небольшие кусочки  $\bullet$ кода в таблице Procedure Linkage Table (PLT). Которая берет адрес из GOT.
- Теперь .text и .plt становятся разделяемыми.

### Еще секции

- **.rodata** (Read Only data) содержит константные данные. Память может разделяться.
- **.relro** (Relocate and Read Only) загрузчик применяет все релокации и меняет защиту страниц на Read Only. Память не разделяемая.

# Где разместить V-таблицу

![](_page_56_Picture_73.jpeg)

- V-таблица, это **массив указателей**
- Для каждого элемента будет создана **релокация**

В какой секции разместить

**(-) .text** - мы стараемся выкинуть все релокации

**(-) .rodata** - релокации недопустимы

**(-+) .data** - можно, но хакер может попробовать

подменять адреса

**(+).relro** - подходит оптимально. Жаль что не разделяема :-(

### A что нового: Relative V-table

Идея нового подхода - А давайте хранить не абсолютные адреса в V-таблице, а смещения!

Clang: -fexperimental-relative-c++-abi-vtables

- Разработано с активным участием Google  $\bullet$
- Несмотря на префикс "experimental" фича уже отлаженная  $\bullet$
- Фича включена по умолчанию под ОС Fuchsia

#### -0x08: Offset to top -0x04: offset(vptr, rtti\_proxy) 0x00: offset(vptr, Obj::~Obj) 0x04: offset(vptr, Obj::fn1()) 0x08: offset(vptr, Obj::fn2()) vptr

- В каждом элементе хранится не адрес, а **смещение**
- Для модели памяти medium на 64 бит архитектурах размер элемента сокращается с 8 до **4 байта**

# Relative V-table

# Relative V-table

![](_page_59_Figure_1.jpeg)

- Точкой отсчета является место куда указывает **vptr**
- На стадии линковки отсчет идет от стартового символа таблицы (это корректирует **-8**)
- В каждом слоте у нас сохраняется смещение от точки куда указывает vptr до вызываемого метода
- В случае внешнего символа, смешение до его **PLT** слота
- Для RTTI добавляется прокси **.rtti\_proxy**

# RTTI и proxy

![](_page_60_Figure_1.jpeg)

- RTTI может быть в другой единице трансляции, поэтому мы используем небольшой индирект **.rtti\_proxy**, куда уже помещается адрес
- Это добавляет 1 релокацию

### Вызов с relative V-table

![](_page_61_Figure_2.jpeg)

### Relative V-table (домашка 2)

![](_page_62_Picture_1.jpeg)

https://youtu.be/9HGKIDiJy8E

## Выводы по relative V-tables

- **V-таблица** становится **read only**
- Разработчики из Google репортят неплохую **экономию памяти**
- Также репортят что **скорость** исполнеия не снизилась
- У нас уменьшается количество релокаций **->** увеличиваем **скорость загрузки**
- Эта фича является **ABI-breaking**

# Рефакторинг и ABI

Что меняет **ABI**:

- Изменение **порядка** функций
- **Добавление** виртуальных функций в нефинальный класс
- **+-** Изменение **прототипа**

#### Патерн решения проблем с V-таблицей:

**class IOUSBHostInterface : public IOUSBInterface**

 **OSDeclareDefaultStructors(IOUSBHostInterface)**

#### **public:**

**{**

 **static IOUSBHostInterface\* withDescriptors(const StandardUSB::ConfigurationDescriptor\* configurationDescriptor, const StandardUSB::InterfaceDescriptor\* interfaceDescriptor);**

#### **protected:**

 **virtual bool initWithDescriptors(const StandardUSB::ConfigurationDescriptor\* configurationDescriptor, const StandardUSB::InterfaceDescriptor\* interfaceDescriptor);**

 **// Pad slots for future expansion**

 **OSMetaClassDeclareReservedUnused(IOUSBHostInterface, 0); OSMetaClassDeclareReservedUnused(IOUSBHostInterface, 1);**

 **OSMetaClassDeclareReservedUnused(IOUSBHostInterface, 2);**

 **…**

**#define OSMetaClassDeclareReservedUnused(className, index) \ virtual void \_RESERVED ## className ## index ()**

## Заключение (Часть 1)

Что хочется сказать про механизм V-таблиц:

- Механизм который иногда **кажется сложным**, и иногда это так
- При этом **весьма эффективный**, но надо применять с умом
- Любая **динамика** в рантайме, требует добавления разного рода **"индиректов"**

И на следующую часть у нас еще остается много чего интересного!

# Спасибо!

![](_page_66_Picture_2.jpeg)

kaspersky